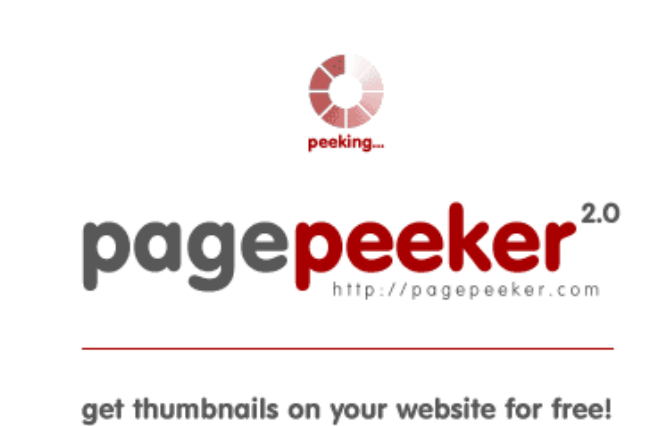

visit http://pagepeeker.com

## **Website review officecomsetup.support**

Generated on April 20 2019 02:47 AM

**The score is 67/100**

#### **SEO Content**

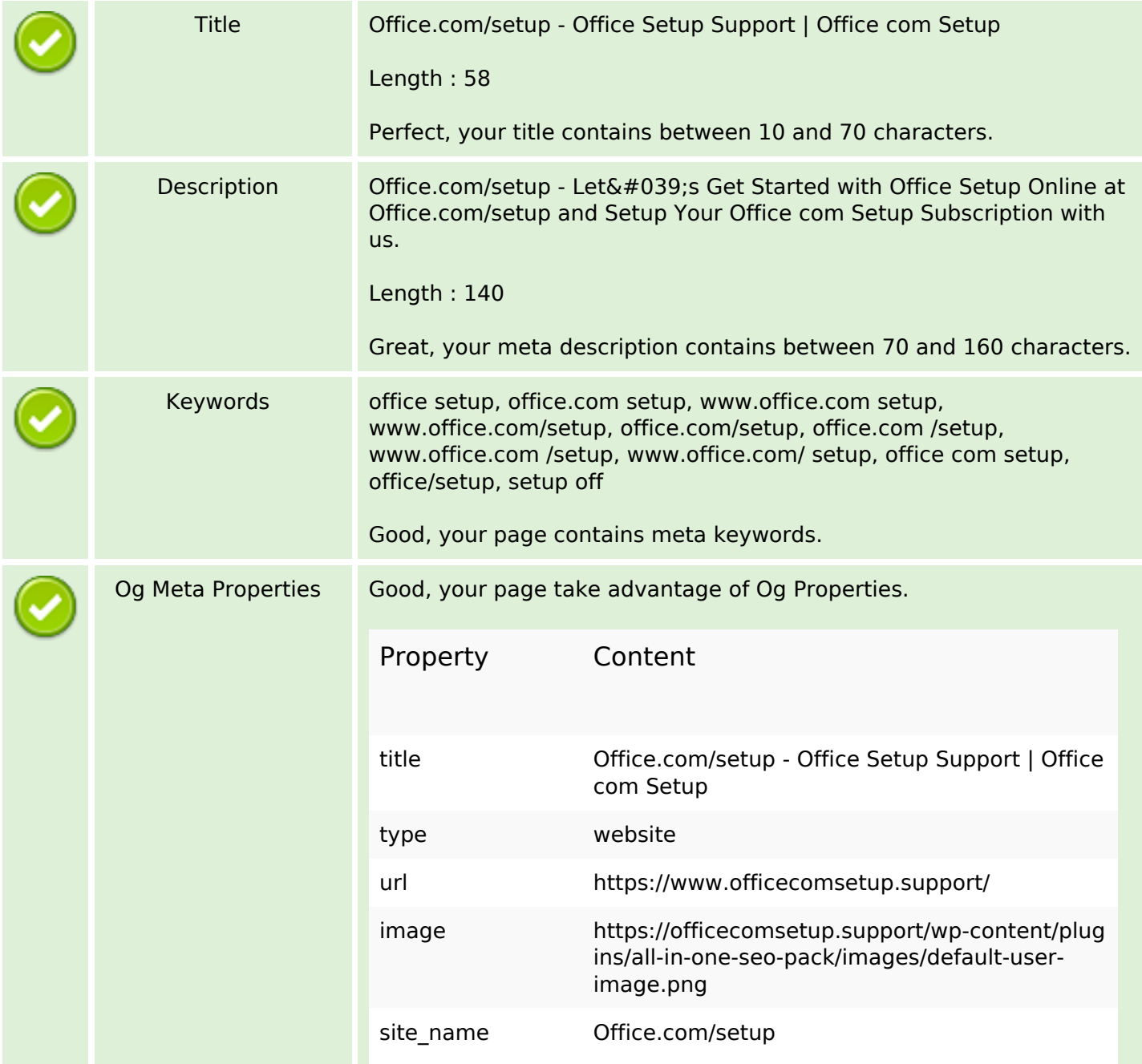

## **SEO Content**

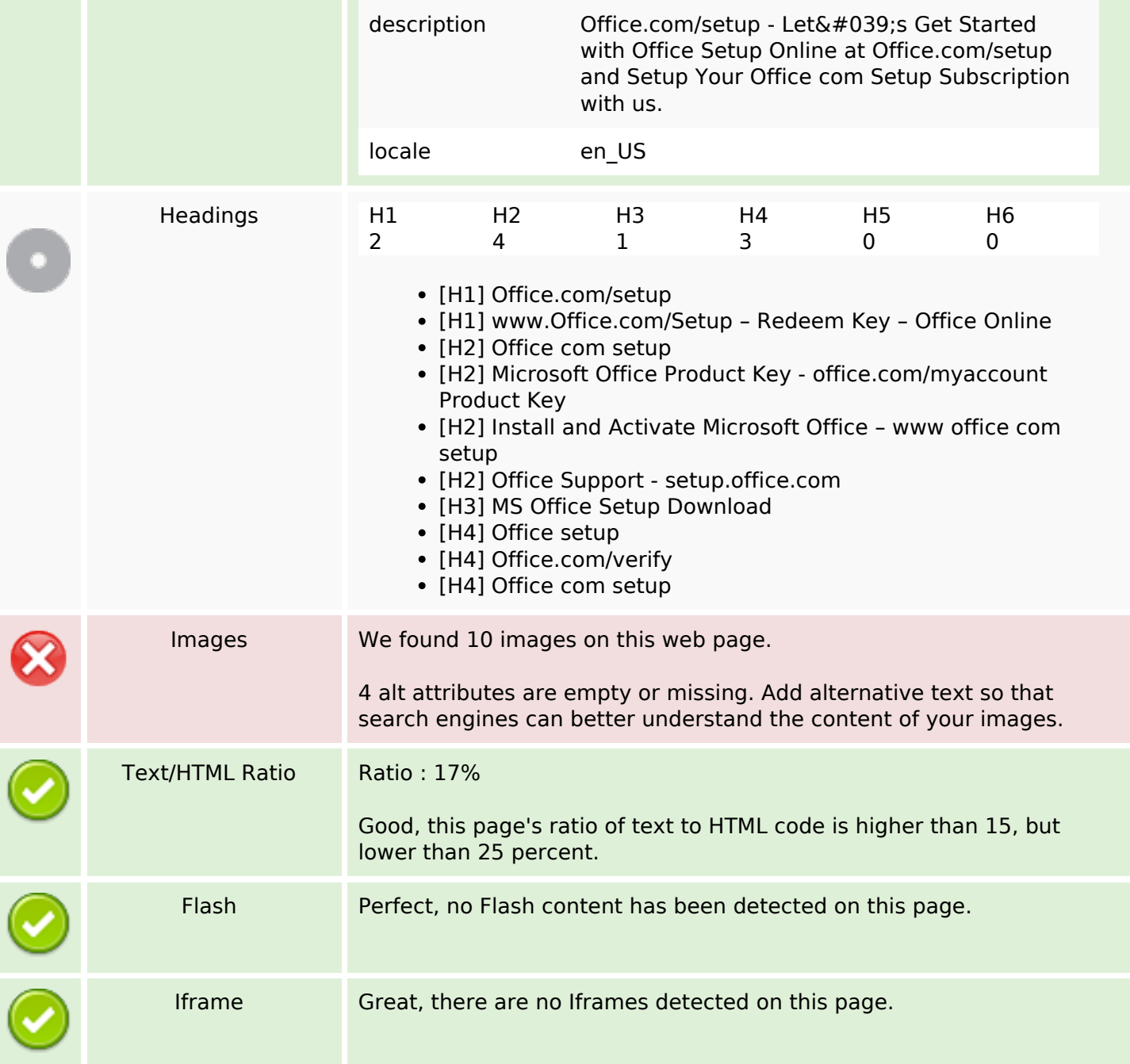

## **SEO Links**

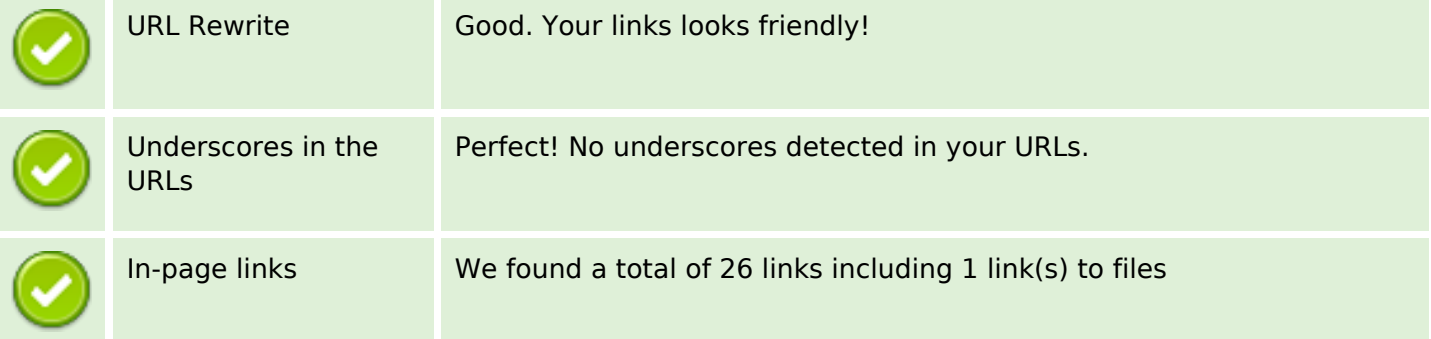

## **SEO Links**

Statistics External Links : noFollow 0% External Links : Passing Juice 19.23% Internal Links 80.77%

#### **In-page links**

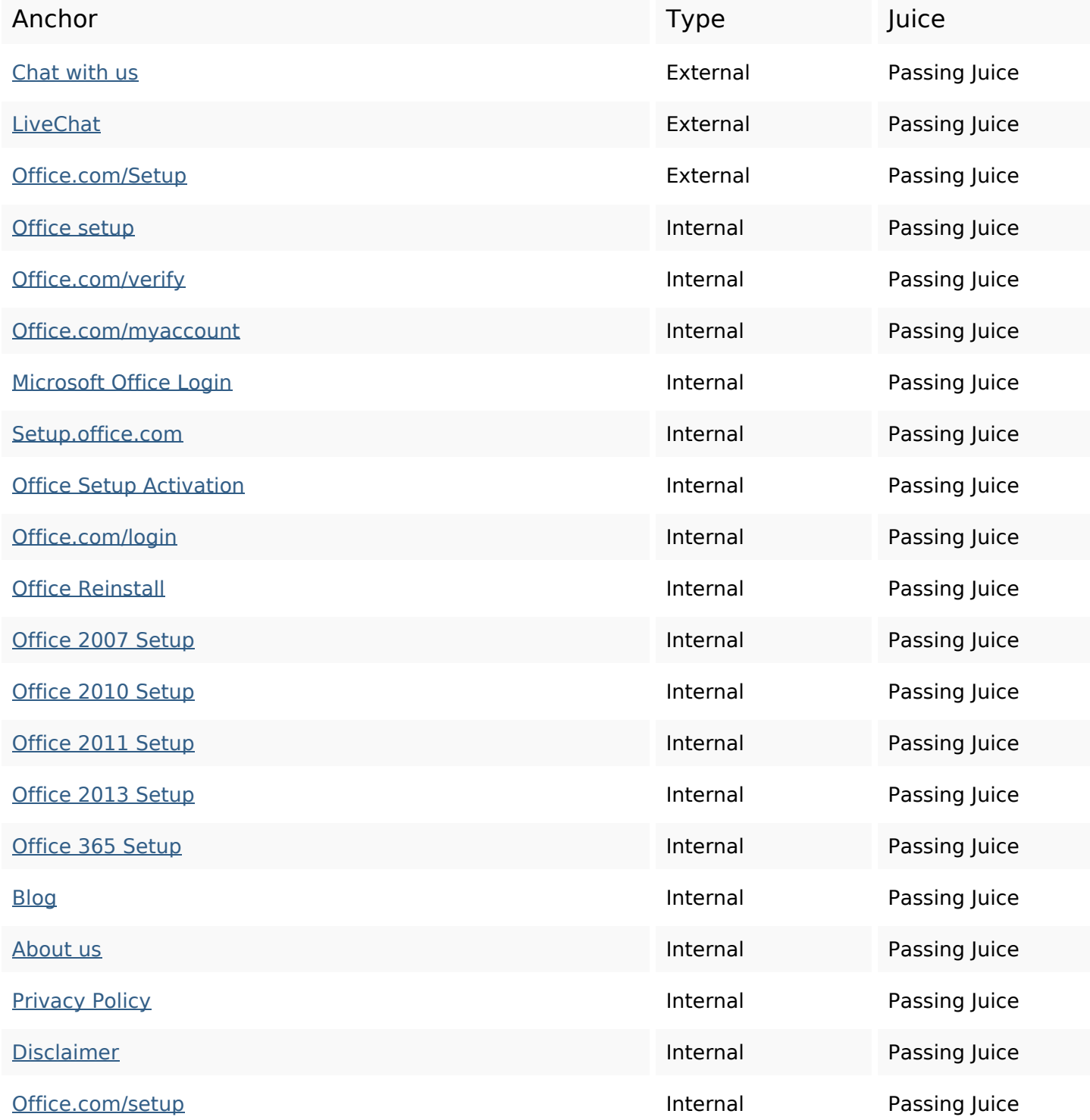

# **In-page links**

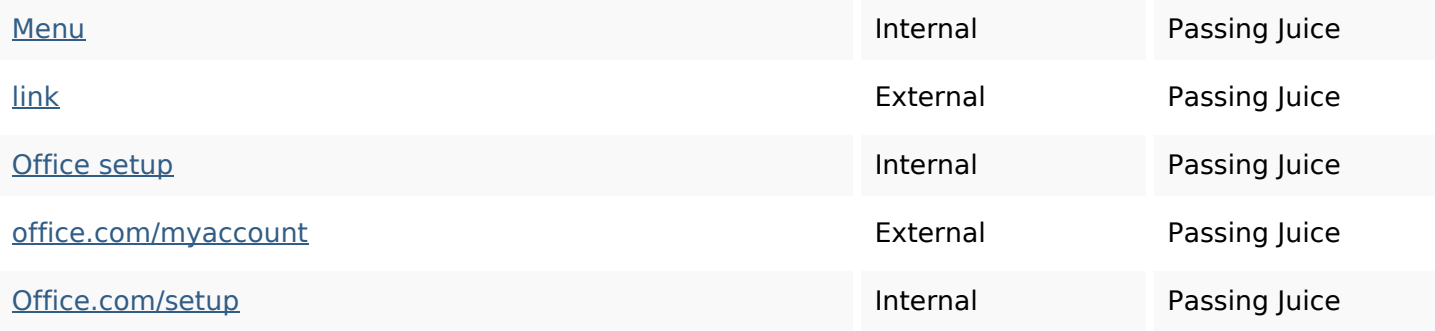

## **SEO Keywords**

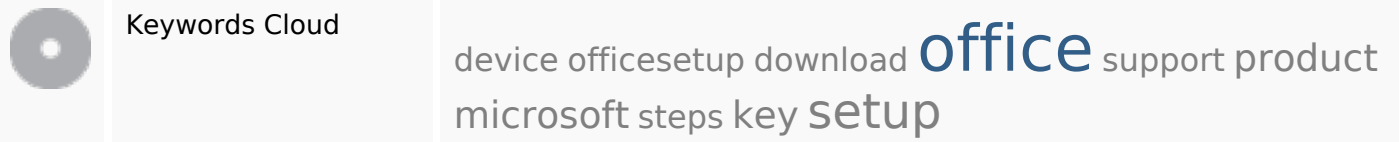

## **Keywords Consistency**

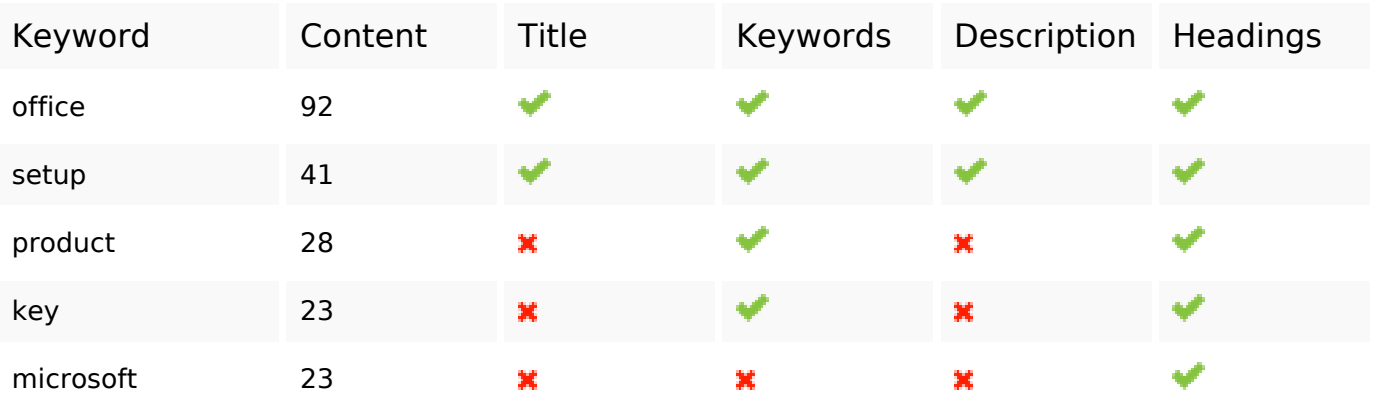

## **Usability**

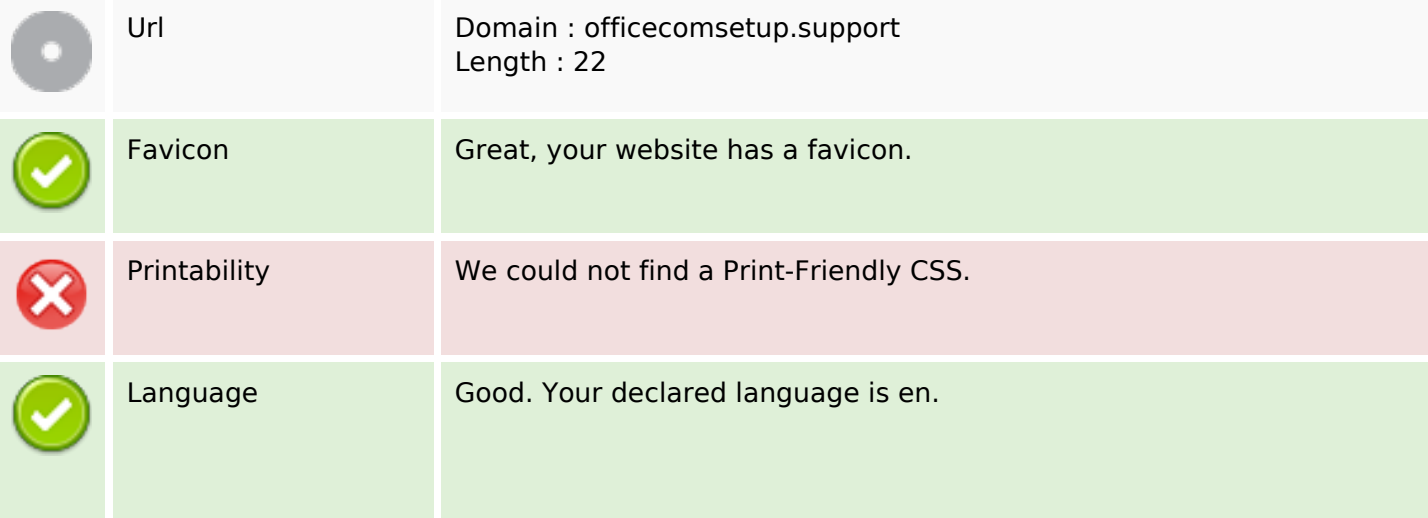

## **Usability**

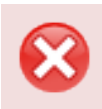

Dublin Core This page does not take advantage of Dublin Core.

#### **Document**

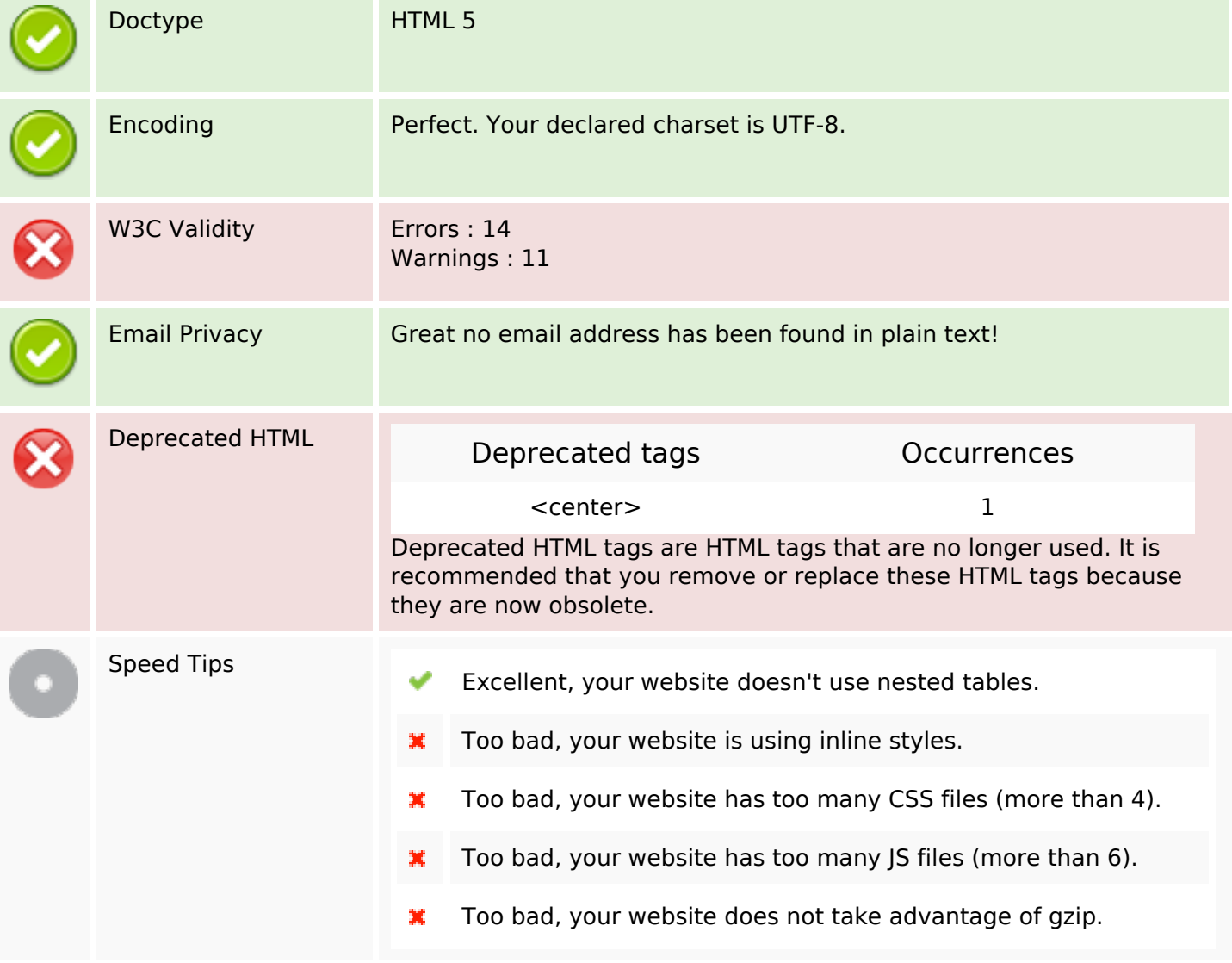

#### **Mobile**

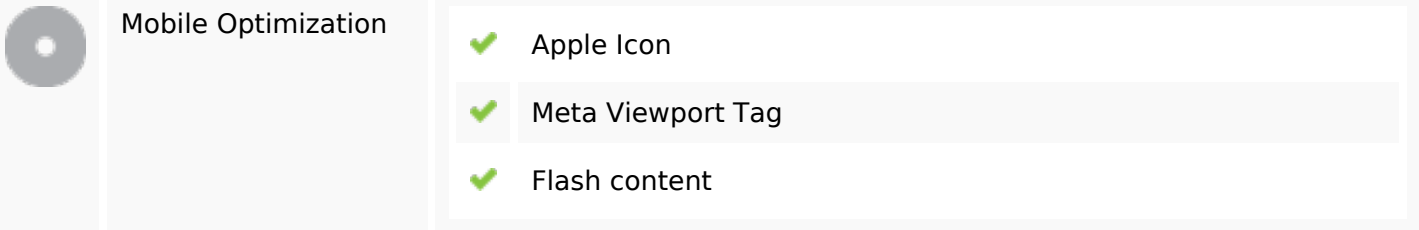

## **Optimization**

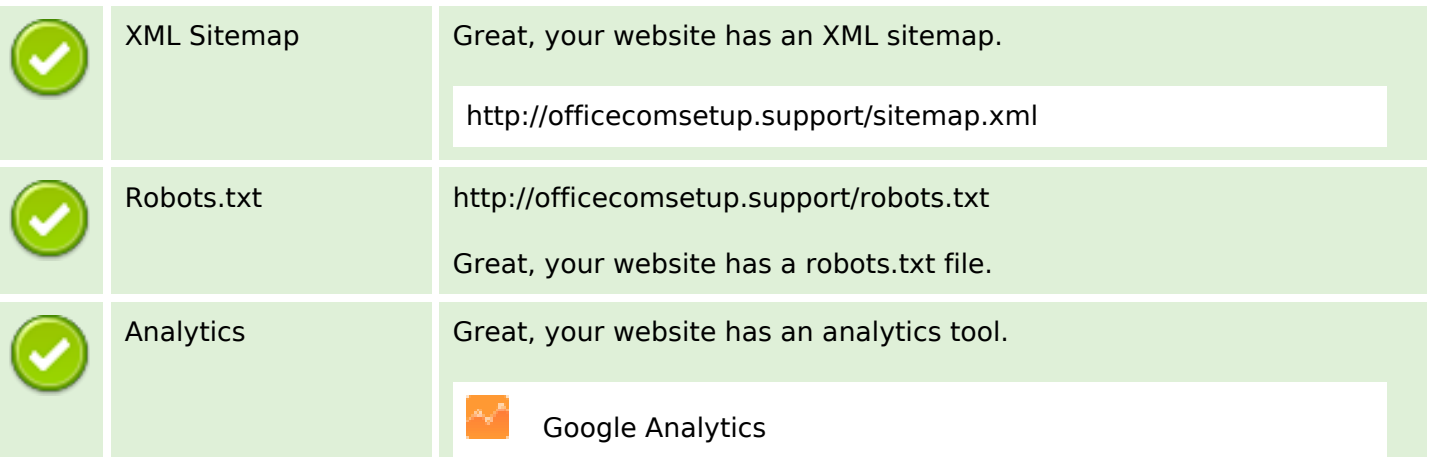